## **CICE Registration Step-By-Step**

\*In order to register you must be enrolled in COMM/CTVA/HCOM 495

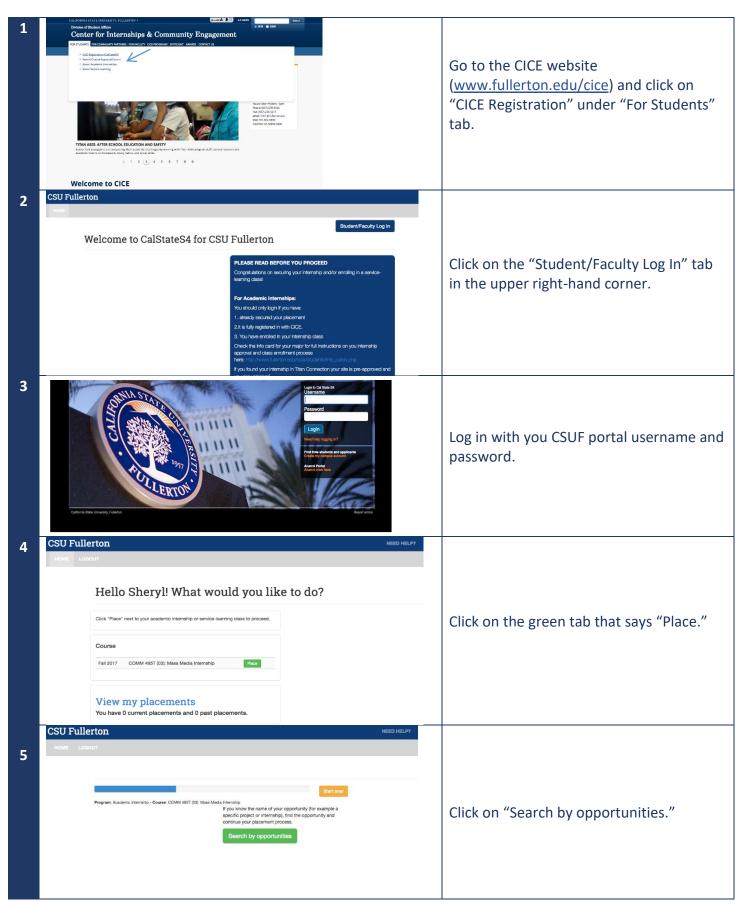

| 6  | CSU Fullerton NEED HELP? SHERYLPOSADASQCSU.FULLERTON.EDU                                                                                                    |                                                                                                    |
|----|----------------------------------------------------------------------------------------------------|----------------------------------------------------------------------------------------------------|
| Ū  | HOME LOGOUT                                                                                                    | Search for your internship under "Site<br>Name" not "Opportunity Name."                                                                                                    |
|    | Subject   Program   Opportunity name   Contains   Sile   Program   Opportunity name   Contains   Sile   Program   Opportunity type   Opportunity type   Opportunity type   Opportunity type   Contains   Program   Opportunity type   Opportunity type Search Search Search The Search indication instrativity Search The Search indication instrativity Search The Search indication instrativity Search The Search indication instrativity Search The Search indication instrativity Search The Search indication instrativity Search The Search indication instrativity Search Search Sear | Tip 1: The search function only returns exact<br>matches therefore if your company's name is<br>"Extreme Production" but you accidentally put<br>"Extreme Productions," the system will return zero<br>matches.<br>Tip 2: If you are having trouble try searching a<br>smaller fragment. For example, search "Extreme"<br>or "Ex." |
| 7  | CSU Fullerton NEED HELP?                                                                                                    |                                                                                                    |
|    | <section-header><text><section-header><section-header><section-header><section-header><section-header><text><text><text><text><text><text><text><text><text><text><text><text><text><text></text></text></text></text></text></text></text></text></text></text></text></text></text></text></section-header></section-header></section-header></section-header></section-header></text></section-header>                                                                                                    | Review the position description and make<br>sure the position description matches the<br>position you agreed to. Click on "Select<br>this opportunity" if so. Contact CICE on<br>657-278-3746 if not.                                                                                                    |
| 8  | CODE Fullerton       Description       Description         MOME       LODOCIT                                                                                                    | Click "Select" next to the staff/HR person<br>who will be responsible for you during the<br>internship.                                                                                                    |
| 9  | CSU Fullerton NEED HELP? SHEPTL-DOBLAGAGEGUJULLETTOK.EDU                                                                                                    |                                                                                                    |
|    | Weight       Dates of Placement         Server       Server         Weight       Server         Weight       Serve <tr< th=""><th>Estimate the number of hours you will work (120 or more).</th></tr<>                                                                                                    | Estimate the number of hours you will work (120 or more).                                                                                                    |
| 10 | CSU Fullerton NEED HELP? CODEDC 10 PALLER TON AED                                                                                                    |                                                                                                    |
|    | View view with the former formers          Address       Sequence formers         Address       Sequence forms         Address       Sequence forms         Address       Sequence forms         Address       Sequence forms         Address       Sequence forms         Address       Sequence forms         Address       Sequence forms         Address       Sequence forms         Address       Sequence forms         Address       Sequence forms                                                                                                    | Click the top, yellow "Complete Form"<br>button                                                                                                    |

| 11 | <ul> <li></li></ul>                                                                                                    |                                                                                                    |
|----|----------------------------------------------------------------------------------------------------|----------------------------------------------------------------------------------------------------|
|    | Impact operation     Impact     Somewhat     Somewhat     Somewhat     Somewhat       1 feed prepand to apply for a portessional poin in my field     Impact     Impact     Imp                                                                                                    | Answer the questions and click "Submit."                                                                      |
| 12 | • • • • • • • • • • • • • • • • • • •                                                                                                    |                                                                                                    |
|    | Placement Forms       x         Citch here is results to be placement process       x         After you have fiteded completing all required forms, you must citck Fitelin Placement to complete the process       x         Underset       Stations         Toget Academic Hermiter- Course Phase Notion Course behaviority PPCH 45 (1): CDUP Davie Practicum - State - Neuroan Fiteder - State att Elevant Phase - Separate Market Hermiter - Super Neurose Phase - Separate Market Hermiter - Super Neurose Fiteder - State att Elevant Phase - Separate Market Hermiter - Super Neurose Fiteder - Separate Market Hermiter - Super Neurose Fiteder - Separate Market - Separate Market Hermiter - Super Neurose Fiteder - Separate Market Hermiter - Separate Market - Separa                                                                                                    | Click the bottom, yellow "Complete Form"<br>button                                                            |
|    | Academic internation (Formas Complete your placement) Academic internation (Formas Complete your placement) This form is required to complete your placement.  CSU Fullerton (SU Fullerton (SU Fullert |                                                                                                    |
| 13 | I Constant Longerty Terresserver Servers                                                                                                    |                                                                                                    |
|    | RELEASE OF LIABILITY, PROMISE NOT TO SUE, ASSUMPTION OF RISK AND ACCOUNT TO SUE, ASSUMPTION OF RISK AND ACCOUNT TO SUE, ASSUMPTION OF RISK AND ACCOUNT TO SUE, ASSUMPTION OF RISK AND ACCOUNT TO SUE, ASSUMPTION OF RISK AND ACCOUNT TO SUE, ASSUMPTION OF RISK AND ACCOUNT ACCOUNT AC | Read the form content before <b>signing</b> the form and <b>confirming your age</b> , then click "Next Page." |
|    | Bigstature of Participant Texast                                                                                                    |                                                                                                    |
| 14 | Academic Internship Placement Forms  Cick hes to sture to the placement poces  X                                                                                                    |                                                                                                    |
|    | Bat       Enregency Contact       Contact         Contact         Descention contact triangency contact in the every you are included in an energency during your placament         Primary Contact         Primary Contact         Primary Contact                                                                                                    | Complete the emergency contact information and click "NextPage."                                              |
|    | Secondary Contact Name  Heletomakip Contact Name Heletomakip Contact Name Horize Number: Horize Number: Cherocast Rigg: New Pages                                                                                                    |                                                                                                    |

| 15 | CSU Fullerton NEED HELD? BHERTLIPOBADABOODUPLLERTON EDU                                                                                                    |                                                                                                    |
|----|----------------------------------------------------------------------------------------------------|----------------------------------------------------------------------------------------------------|
| 15 | <section-header></section-header>                                                                                                    | Enter the number of hours you will<br>complete weekly (best estimate) and read<br>the form content before <b>signing</b> the form.<br>Click "Submit." |
| 16 | CODE CODE       DECIDENTION         CODE CODE       DECIDENTION    Placement Forms             Placement Forms            Placement Forms                  Signing Forms            Placement Forms                                                                                                    | Click "Finish Placement."                                                                                                    |
| 17 | COCU Fullerton       Decomposition for the second of the second of the sec | Click on "View submission" next to<br>Academic Internship Participant Forms                                                                           |
| 18 |                                                                                                    | Click "Download PDF" and save the file to<br>your computer. Upload the file under<br>assignment #1 on TITANium.<br>All done!                          |

Contact CICE if you need assistance completing this process:

By phone: (657) 278-3746 By email: <u>cice@fullerton.edu</u> Walk-in: Langsdorf Hall, LH206, Monday – Friday, 8am – 5pm.